Universite de Lorraine – Metz, UFR MIM ´ Licence de Mathématiques, 2013-2014 Analyse numérique non linéaire

# TD 1

# 1- Equation de la logistique

On considere l'e.d.o. `

$$
\begin{cases} y'(t) = y(1 - y) \\ y(0) = 1/10 \end{cases}
$$
 (1)

appelée équation de la logistique.

1) Ecrire un programme matlab pour l'approximation de (1) sur un intervalle  $[0, T]$ , par la méthode d'Euler explicite. On note  $dt$  le pas de temps. Réaliser plusieurs simulations avec ce code pour  $dt=1$ ,  $dt=0.1$ ,  $dt=0.01$ ,... sur  $t \in [0, 10]$ .

 $2)$  Ecrire un second programme pour le schémas RK2 appliqué a  $(1)$ .

 $3)$  Calculer la solution exacte de (1) ainsi que les solutions approchées par chacun des deux schémas.

## 2- Etude quantitative de l'erreur du schéma d'Euler

Soit  $y(t)$  la solution du problème

$$
\begin{cases} y'(t) = \frac{t^2 + y^2}{2} \\ y(0) = 0 \end{cases}
$$
 (2)

1) Montrer que  $y(t)$  existe au moins sur  $t \in [0, 1]$  et que dans cet intervalle de temps,  $-1 \le y(t) \le 1$ .

2) On prend pour pas de temps  $\Delta t = 1/N$ . Calculer numériquement la solution approchée de (2) par le schéma d'Euler explicite.

3) Déterminer N assez grand pour que la solution approchée ait une erreur  $e_n = y^k - y(n\Delta t)$  tel que

$$
|e_n| \le 10^{-4} \tag{3}
$$

#### 3- Comparaison du schéma d'Euler explicite et schéma RK2

On considère les deux e.d.o suivantes  $(4)$  and  $(5)$  dont les solutions exactes sont données entre parenthèses.

$$
\begin{cases}\n y'(t) = 1 + t - y \\
y(0) = 0 \quad ; \quad (y(t) = t)\n\end{cases} (4)
$$

$$
\begin{cases}\n y'(t) = -1 + 2t + \frac{y^2}{(1+t^2)^2} \\
y(0) = 2 \quad ; \quad (y(t) = 1 + t^2)\n\end{cases}
$$
\n(5)

1) Vérifier dans chacun des deux cas que la fonction proposée est l'unique solution du problème.

2) Ecrire un programme matlab qui intègre le problème avec le schéma d'Euler explicite. On donnera la solution calculée au temps  $t = 1$ , avec  $N = 10$  pas de temps puis  $N = 20, 40, 80$  pas de temps. Comparer avec la solution exacte dans chaque cas.

3) Déduire le taux de convergence mesuré du schéma d'Euler explicite dans chacun des deux cas.

4) Effectuer le même travail avec le schéma RK2.

### 4- Calcul d'erreur pour le  $\theta$ -schéma

1) Vérifier que  $y(t) = e^{-t} \sin(2t)$  est la solution du problème

$$
\begin{cases} y'(t) = -y + 2e^{-t} \cos(2t) \\ y(0) = 0 \end{cases}
$$
 (6)

2) Programmer le  $\theta$  schéma pour cette équation

3) Représenter les courbes  $t^n = n\Delta t \mapsto \ln |y(t^n) - y^n|$ , où  $y^n$  est la solution obtenue par le  $\theta$  schéma.

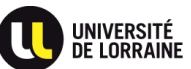

5)

### 5- Etude du  $\theta$ -schéma

On considère l'équation différentielle pour  $x(t) \in \mathbb{R}$ :

$$
x'(t) = f(x(t),t), \quad t \in [0,T], \quad x(0) = x_0, \ x(t) \in \mathbb{R}, \tag{7}
$$

où  $x^0 \in \mathbb{R}$  est donné. On suppose que  $f \in C^2([0,T] \times \mathbb{R}, \mathbb{R})$  et qu'elle vérifie la condition suivante:

$$
(L) \quad \text{Il existe } L > 0 \text{ tel que } \left| \frac{\partial f}{\partial z}(z, t) \right| \le L \,, \quad \forall z \in \mathbb{R}, \quad \forall t \in [0, T] \,.
$$
\n
$$
(8)
$$

On considère une subdivision uniforme à  $N + 1$  points (donc de pas  $h = T/N$ ) de l'intervalle [0, T].

Pour  $\theta \in [0, 1]$  on considère le  $\theta$ -schéma:

$$
(M_{\theta})\begin{cases} x_0 \in \mathbb{R} \text{ dom\'e}, & t_n = nh, 0 \le n \le N, \\ x_{n+1} = x_n + h\theta f(x_{n+1}, t_{n+1}) + h(1-\theta)f(x_n, t_n), & 0 \le n \le N-1. \end{cases}
$$
(9)

où  $t_n = nh, n \geq 0$ . 1) On considere la fonction `

$$
f(x,t) = \frac{xt}{1+t^2}.\tag{10}
$$

Cette fonction vérifie-t-elle l'hypothèse (L)?

2) Dans le cas où la fonction  $f(x, t)$  est donnée par (10), exprimer  $x_{n+1}$  en fonction de  $x_n$ . (On supposera h suffisamment petit).

3) On considère le cas général. Montrer qu'il existe  $h_0 > 0$  tel que, pour tout  $0 < h < h_0$  et tout  $x_0 \in \mathbb{R}$ , il existe une unique suite  $(x_n)_{0 \le n \le N}$  vérifiant  $(M_\theta)$ . Indiquer une façon dévaluer num ériquement  $x_{n+1}$  en fonction de  $x_n$ .

4) Soit  $x(t)$  la solution du problème (7). Pour tout  $t \in [0, T - h]$ ,  $0 < h < h_0$ , on introduit l'erreur locale de troncature associée au schéma  $(M_\theta)$ 

$$
e(h,t) = \frac{x(t+h) - x(t)}{h} - \theta f(x(t+h), t+h) - (1-\theta)f(x(t), t). \tag{11}
$$

Déterminer selon les valeurs de  $\theta$  l'ordre du schéma implicite  $(M_{\theta})$ .

5) Soit  $(z_n)_{0 \le n \le N-1}$  une suite fixée. On considère la suite  $(y_n)_{0 \le n \le N-1}$  donnée, pour tout  $0 < h < h_0$ , par

$$
\begin{cases}\n y_0 \in \mathbb{R} \text{ donné}, \quad 0 \le n \le N, \\
y_{n+1} = y_n + h\theta f(y_{n+1}, t_{n+1}) + h(1-\theta)f(y_n, t_n) + z_n, \\
0 \le n \le N-1,\n\end{cases}
$$
\n(12)

Vérifier que  $(y_n)_{0 \leq n \leq N-1}$  est bien définie. 6) Soit  $(u_n)_{n\geq0}$  une suite positive vérifiant

$$
u_{n+1} \le \alpha u_n + \beta, \quad \alpha, \beta \ge 0, \alpha \ne 1. \tag{13}
$$

Montrer que

$$
0 \le u_n \le u_0 \alpha^n + \beta \frac{\alpha^n - 1}{\alpha - 1}.
$$
\n(14)

7) Estimer  $|y_n - x_n|$  en fonction de  $|y_0 - x_0|$  et de  $(|z_n|)_{0 \le n \le N-1}$ . 8) Donner un majorant de l'erreur

$$
\max_{0 \le n \le N-1} |x_n - x(t_n)| \tag{15}
$$

en fonction de h et  $|x_0 - x^0|$ . 9) On suppose que  $x_0 = x^0$ , Quel est l'ordre de l'erreur

$$
\max_{0 \le n \le N-1} |x_n - x(t_n)|^2
$$
 (16)